## **QuickStart guide to Microsoft 365 Copilot extensibility**

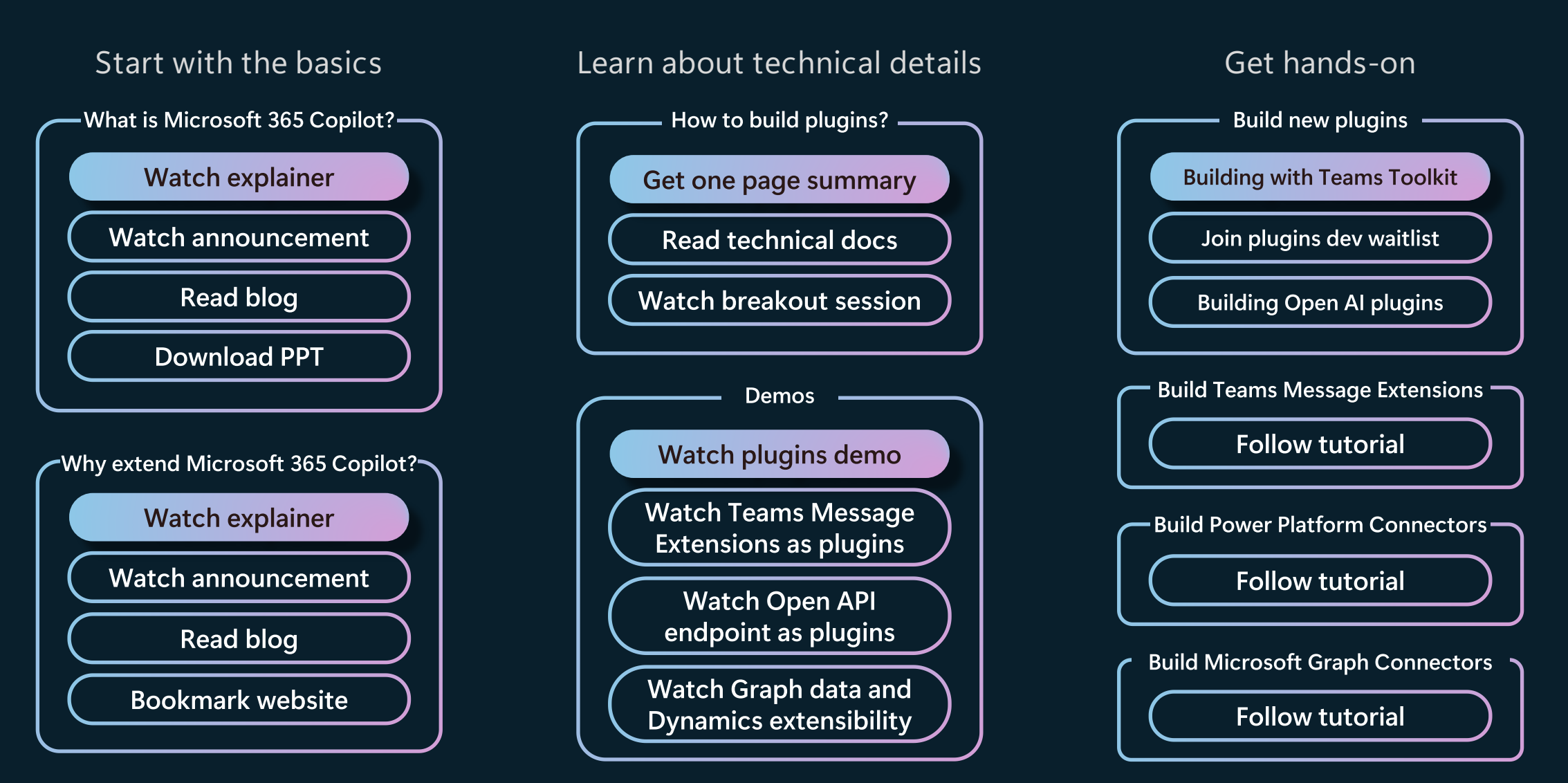

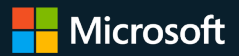